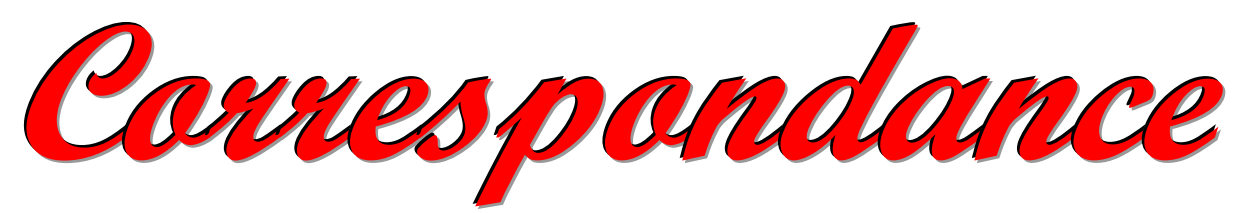

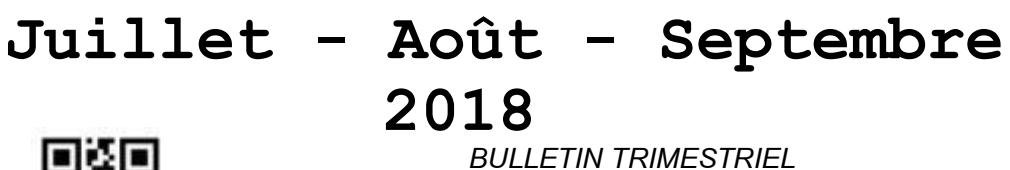

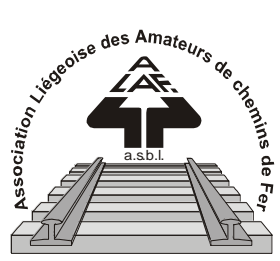

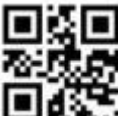

**[www.alaf.be](http://www.alaf.be/)**

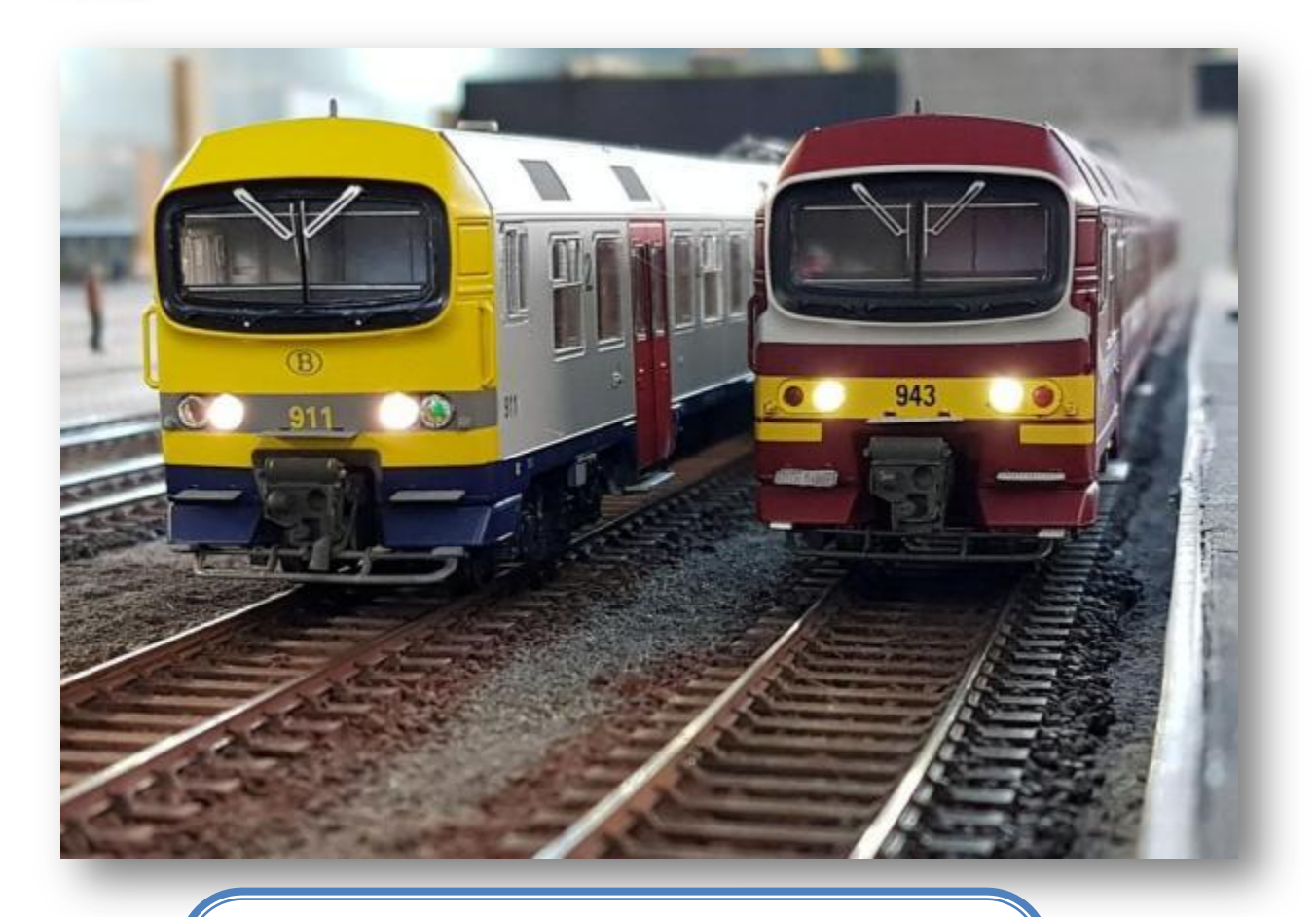

*2 projets de décor à réaliser,*

*Wunderland Hambourg,*

*Le film « Le Cerveau ».*

**Belgique – Belgïe P.P. – P..B 4100 SERAING BC 4109**

**Dépôt Seraing Retour expéditeur : Secrétariat ALAF asbl : Rue André Renard 6, 4100 SERAING**

**P 204113**

### **Correspondance Bulletin trimestriel**

**Rédacteurs** : J-F Magnée, Collin A, Pompon, Ivan Doigny*.* **Correcteur :** Lucien Genet **Rédacteur en chef :** A. Boulet **Photo couverture :** Les 911 et 943 sur le réseau de l'Alaf. Photo J-F Magnée. **Editeur responsable :** Albert

Collin, rue de la Gare, 77, 4102Ougrée. Arrondissement Judiciaire de Liège**. N° d'entreprise :** 420.059.488

CORRESPONDANCE est le bulletin d'information de l'Association Liégeoise des Amateurs de chemins de fer asbl.

**12 € (EURO) : abonnement à la revue Correspondance (1 an, 4 numéros)**  Règlement au compte IBAN : **BE 74 0682 3766 7407BIC GKCCBEBB de l'ALAF asbl**(Abonnement2018).

Tout courrier, concernant la revue, doit être adressé : Rue A. Renard, 6, 4100 Seraing E-mail : alain.boulet.4@gmail.com Site Internet : www.alaf.be CORRESPONDANCE est envoyée gratuitement aux membres de l'ALAF. Les textes des articles signés n'engagent que la responsabilité de leurs auteurs. Sauf stipulation contraire, les textes peuvent être reproduits librement avec la mention de la source (à l'exception des articles extraits de la revue « Le Rail ») et l'envoi d'un exemplaire de la duplication au secrétariat de l'ALAF asbl. Cependant, la publication d'un article que nous empruntons à d'autres publications reste soumise à l'accord de celles-ci.

### **Sommaire**

Petit mot de la rédaction Page 3 Consigne de parking Page 4 Projet de barrières et clôtures Page 5 Projet de lampadaires Page 9 A Wunderland Hambourg Page 11 Le film : « Cerveau » Page 18 In Memoriam Page 21 Calendrier des projections Page 22

# **Journées Portes**

## **Ouvertes**

**Samedi 3 et Dimanche 4 Novembre 2018 De 9 à 17 heures Club ALAF** *Dans son local* **Rue de la Gare, 77 4102 OUGREE**

**P.A.F. : 3€**

### **Bourse d'échange**

**Le dimanche 7 avril 2019 De 9 à 13 h Ancienne Ecole du Château de Sclessin Rue de Berloz**

*(Toujours à la même adresse)*

**Réservation obligatoire auprès de Xavier Leemans**

**Françoisxavier.leemans@skynet. be**

Il y a 2 ans, Pierre Ruiz, un membre de notre association, a fourni les anciennes revues Correspondance de 1979 à 1995. Grâce à ce don providentiel, j'ai pu scanner ces différents numéros et les incorporér dans le site internet de l'Alaf. J'ai pu réaliser un index des différents articles. La recherche d'un document s'en trouve facilitée. Par les différents textes, j'ai pu me rendre compte du travail effectué par les anciens membres. Je constate aussi, comme je suis membre depuis 2008, de l'évolution qui a permis à cette association d'être ce qu'elle est aujourd'hui. Un groupe de membres qui placent leur savoir pour l'entretien et l'amélioration de notre réseau , le tout dans un esprit de convivialité. Le comité rappelle les différentes consignes de parking. Pompon nous présente deux projets faciles à réaliser pour le décor et à peu de frais. Des membres du club ont réalisé un voyage à Hambourg pour visiter le magnifique réseau de Wunderland. Des photos sont incorporées dans cette revue ainsi que sur le site. J -F Magnée nous parle du film « Le Cerveau ».

Le P'tit Mot Du Rédac 'Chef

Je vous souhaite à tous, au bord d'une plage ensoleillé e, une très bonne lecture.

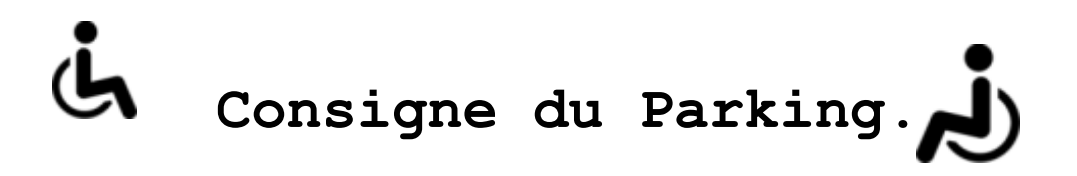

Dans quelques semaines, le nouveau point d'arrêt de la gare d'Ougrée sera de nouveau ouvert. Des aménagements routiers seront entrepris par la SNCB et par la ville de Seraing.

Nous profitons donc de cette occasion pour rafraichir une partie de la signalisation de notre parking et de **rappeler quelques règles élémentaires du code de la route et de courtoisie.**

Chacun, veillera donc au respect de la signalisation mise en place.

Le plus important est de respecter la signalisation et la place pour les personnes à mobilité réduite.

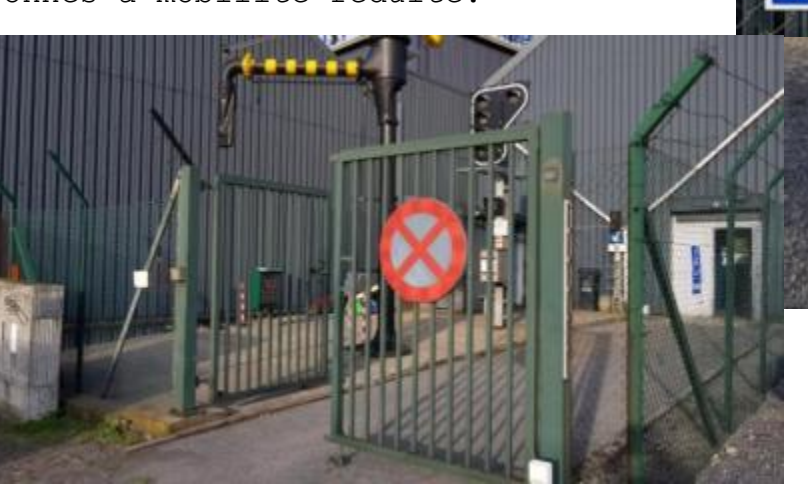

Il est aussi important de ne pas se garer devant la grille de l'entrée du local. Cet accès doit rester libre pour les services de secours.

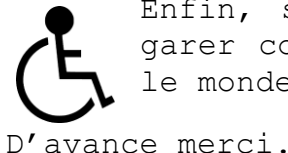

Enfin, sur le parking et ses alentours, merci de vous garer correctement afin de laisser des places pour tout le monde.

Le comité

### **Deux projets faciles à réaliser à peu de frais :**

### **A Réalisation de barrières et clôtures au 1/87 e**

1\* Procurez vous une brosse de rue à poils durs en plastic sur une base en bois.

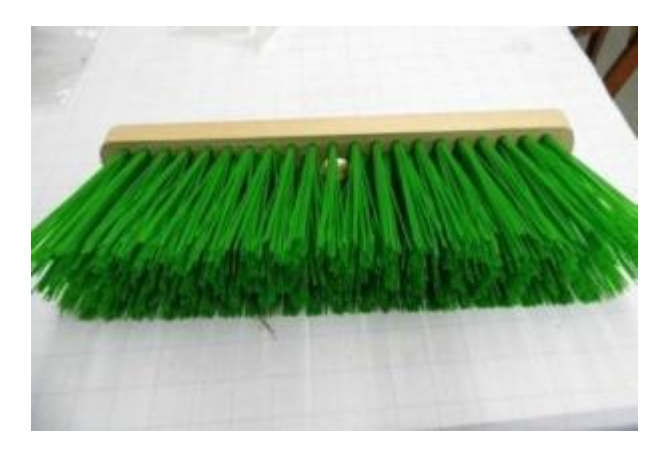

PS Afin d'éviter toute scène de ménage, il est prudent d'acheter *spécialement une brosse de rue qui sera réservée au bricolage plutôt que d'utiliser celle qui sert au nettoyage familial …à bon entendeur… !*

2\* Avec un ciseau à bois, je retire précautionneusement de la base en bois une touffe de poils encastrée.

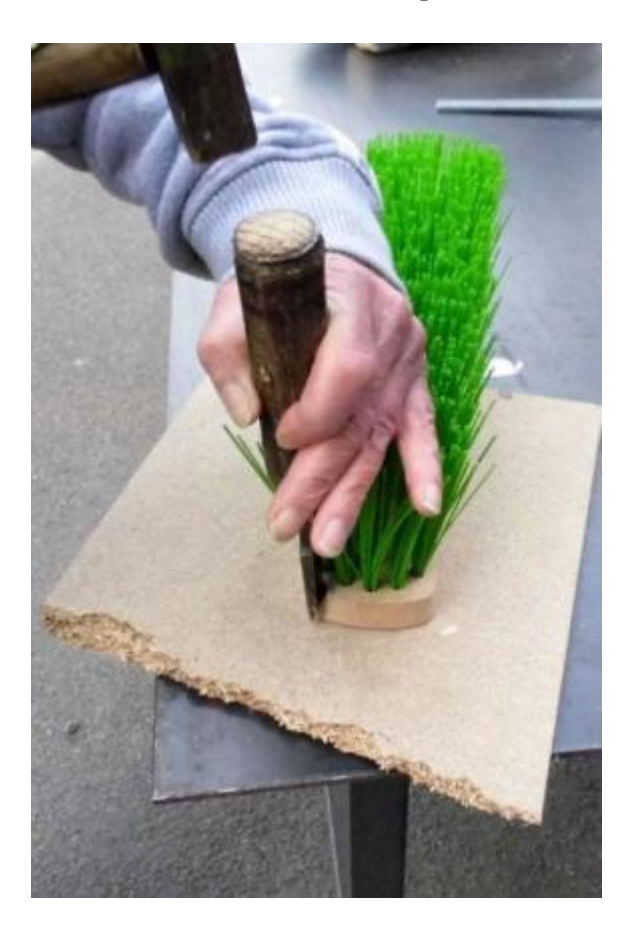

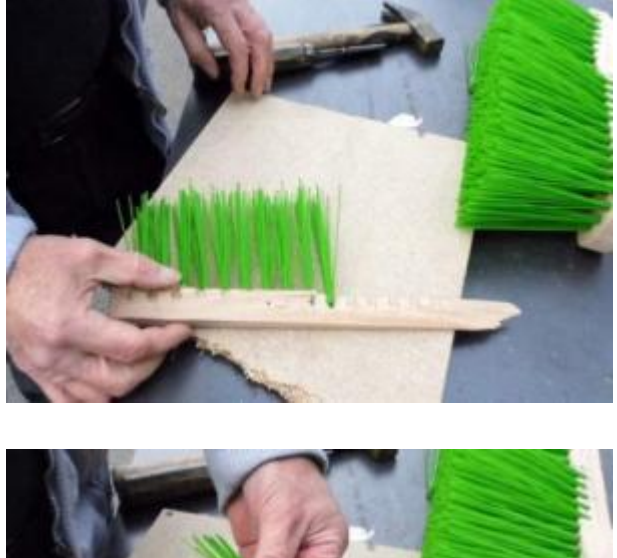

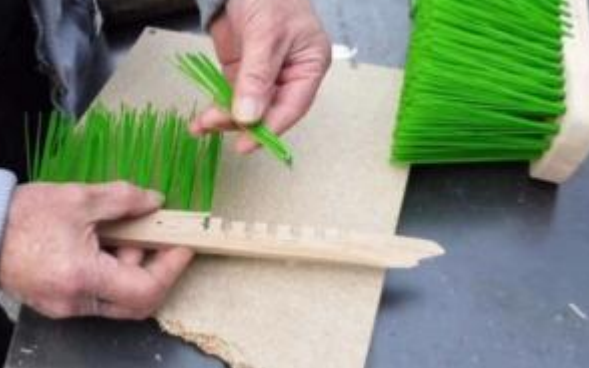

3\* J'enlève l'agrafe métallique qui tient cette touffe dans le bois.

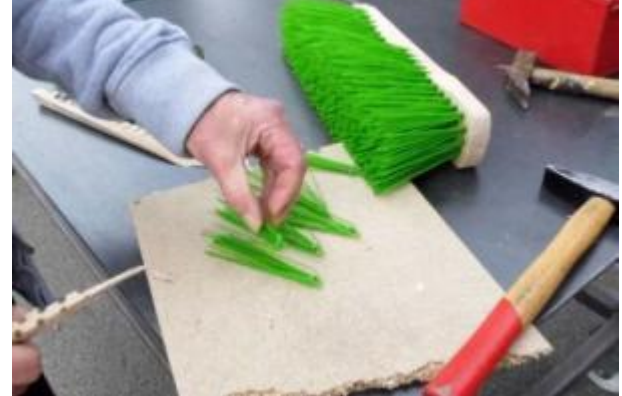

4\* Je dispose maintenant des poils seuls.

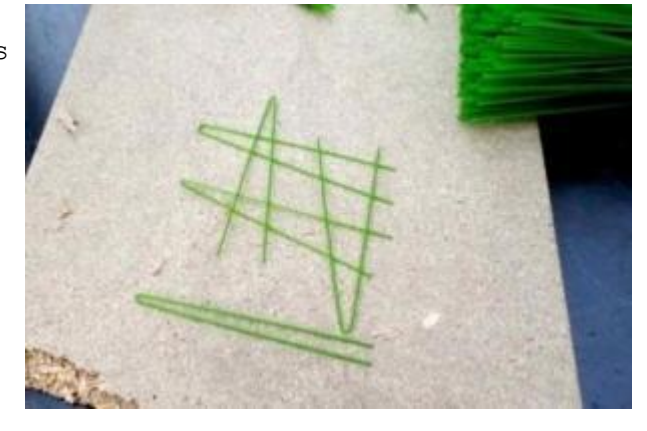

5\* Je coupe le bout arrondi afin de ne conserver que des poils droits.

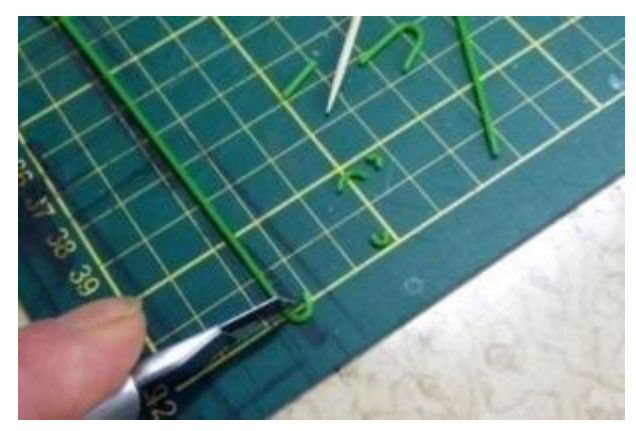

6\* Sur une planche à découper, je dispose deux morceaux de collant double face en parallèle sur lesquels je colle mon poil droit.

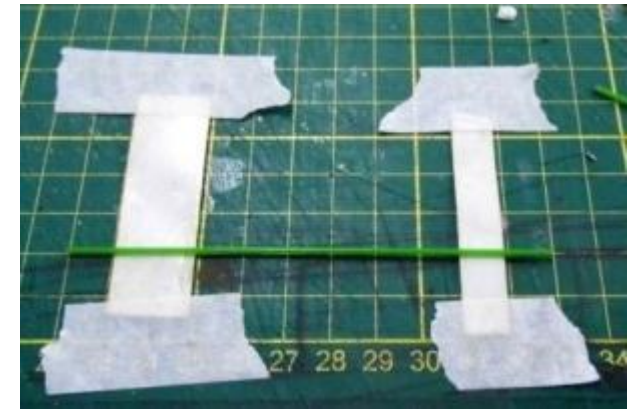

7\* Pour réaliser cette barrière, je place des longueurs en quinconce, j'en place ensuite 9 éléments.

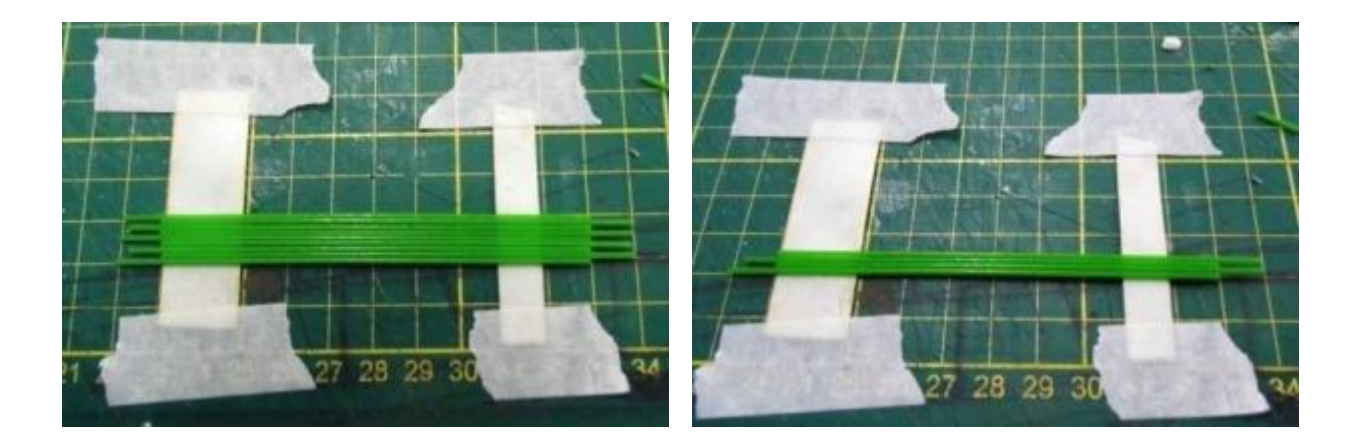

8\* J'enlève un poil sur deux pour obtenir le même intervalle.

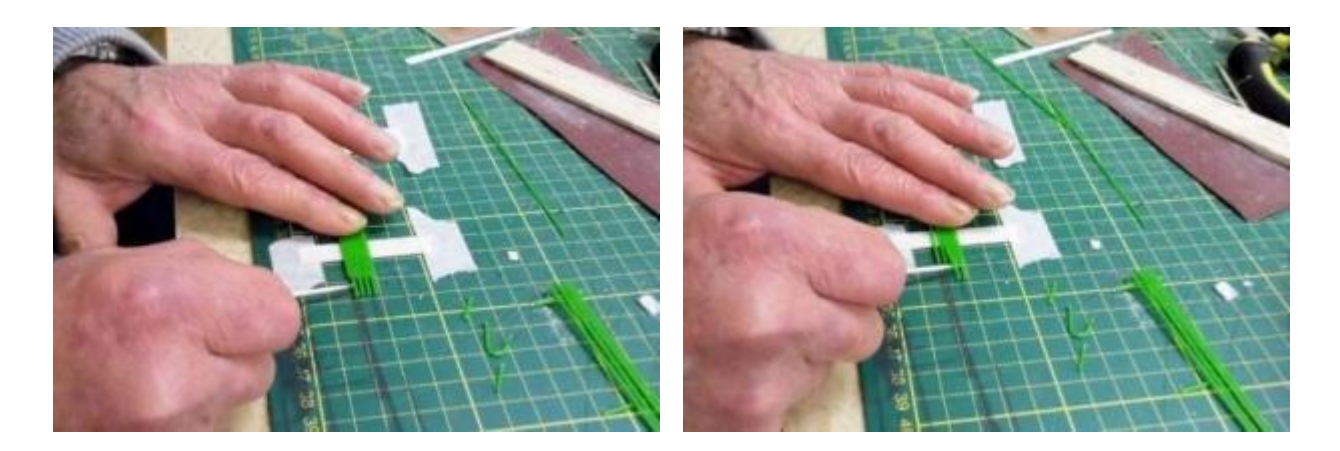

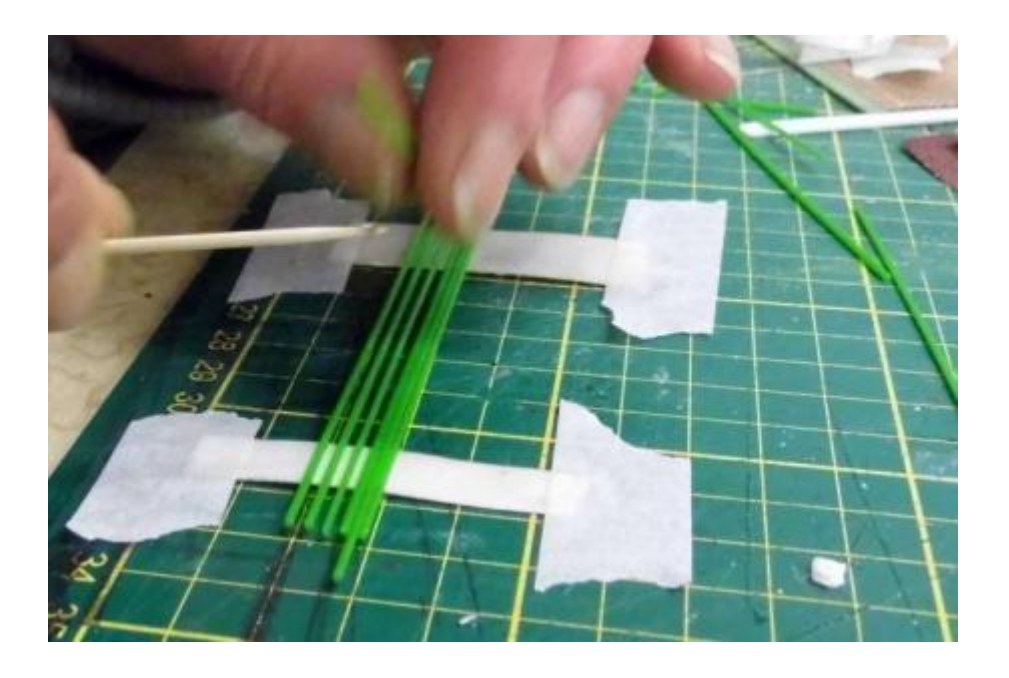

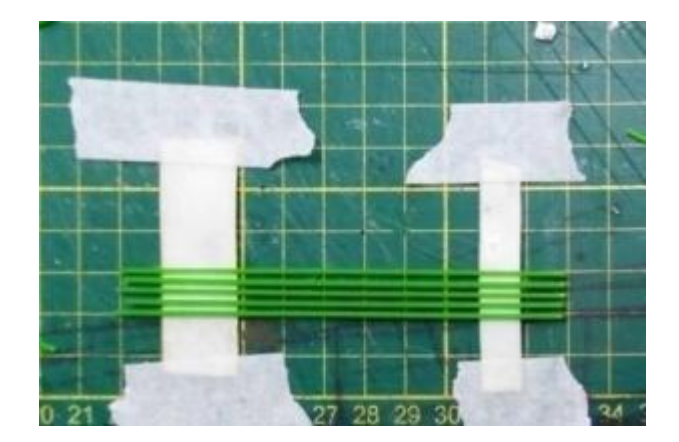

9\* Je coupe des morceaux de poils de 2,5 cm que je colle à la colle instantanée aux deux extrémités et une au milieu afin d'obtenir les pieds d'une section de clôture ou de barrière… terminé…

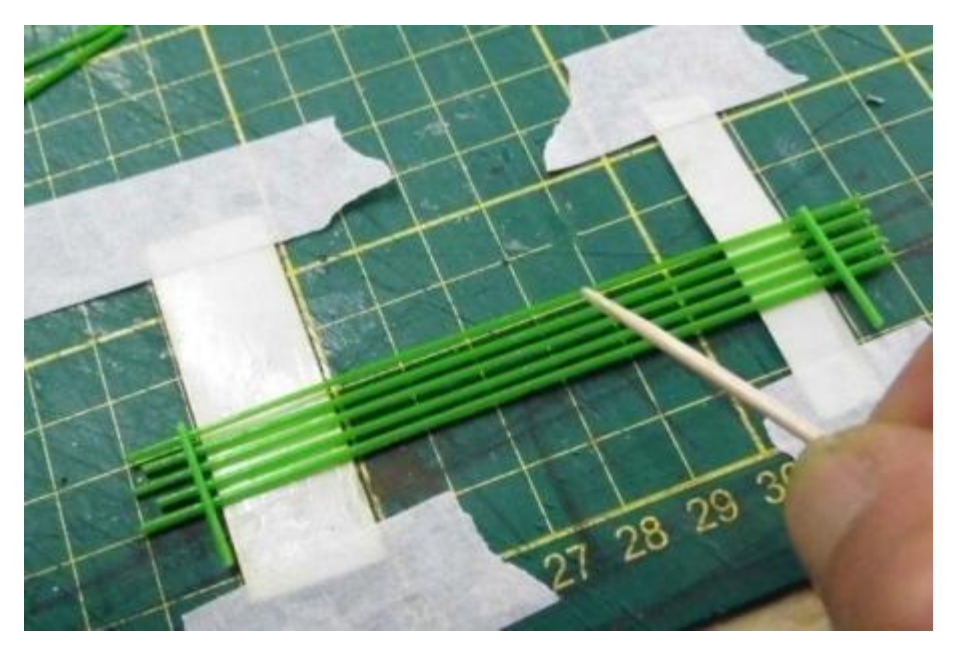

Différents types de barrières ou clôtures sont ainsi réalisables selon les illustrations.,,,,,,,,,,, 10000000 \*\*\*\*\*\*\*\*\*\*\*\*\*\*\*\*\*\*\*\*\*\*\*\*\*\*\*\* 533

### **B Réalisation d'un lampadaire public au 1/87<sup>e</sup>**

1\* Procurez vous une cuillère en plastic à mélanger dans le café, modèle ultra simple de « tigette à touiller », cela ne coûte rien sinon au pire…un café. Les restos de type Quick ou Lunch Garden en ont à profusion à disposition des clients…

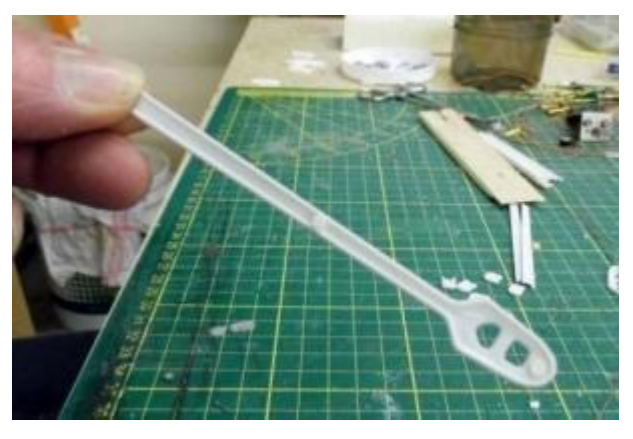

2\* Je coupe le grand bout de cette tigette.

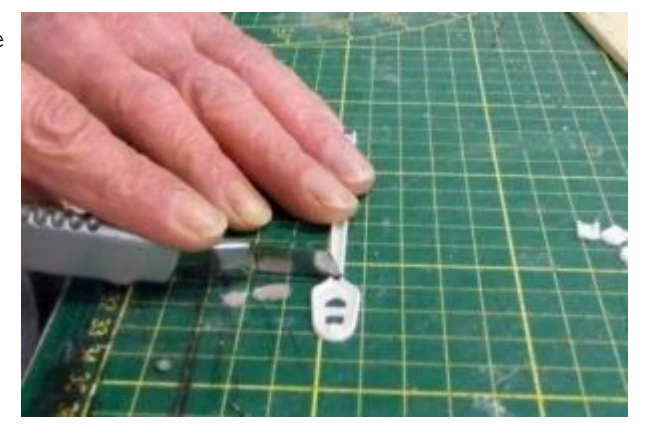

3\* Je coupe le fin côté de celleci à 1cm.

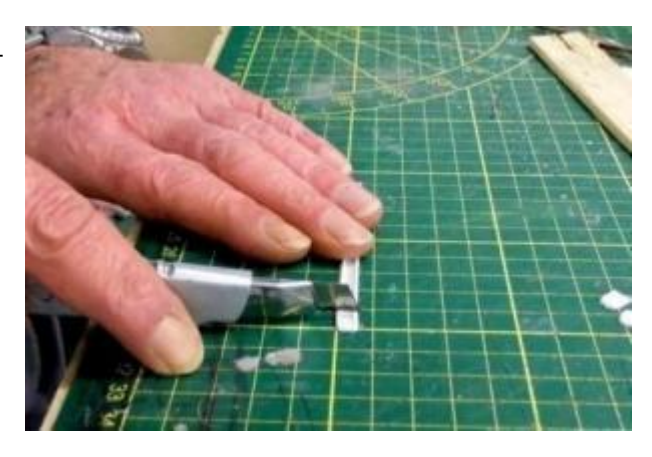

\* Dans ce petit morceau, je fore un petit trou pour y passer les deux fils d'une Led SMD.

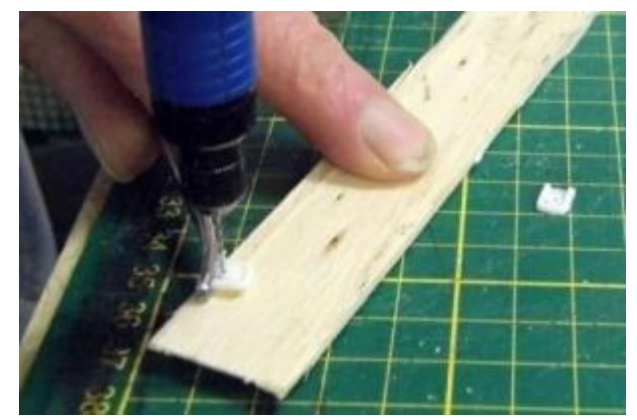

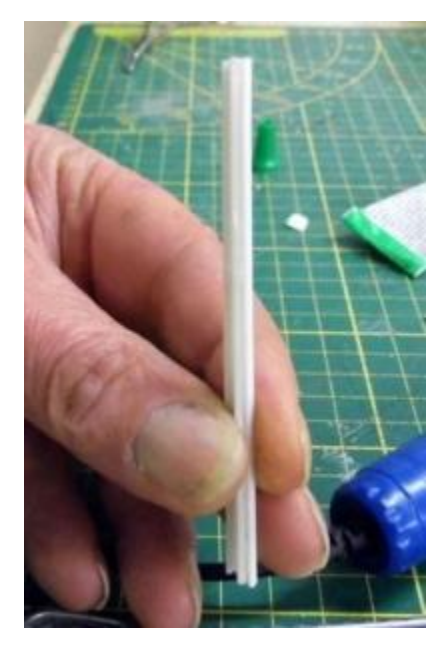

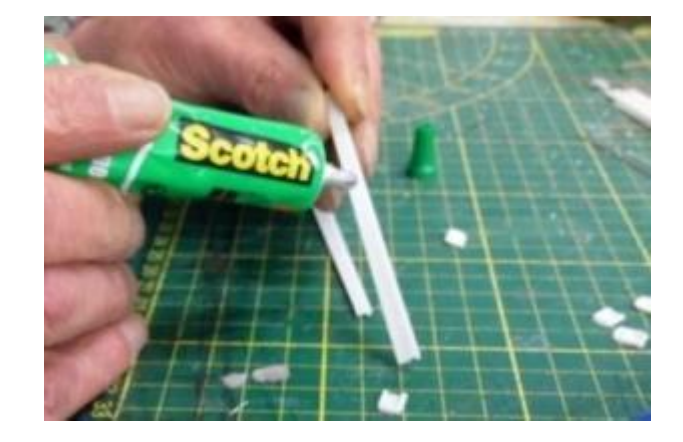

5\* Je prends les deux manches de la cuillère et je les colle dos à dos du côté plat.

6\* Je prends le morceau d'1 cm que je colle sur le bout le plus large selon un angle d'inclinaison de 30 à 45 degrés selon votre préférence.

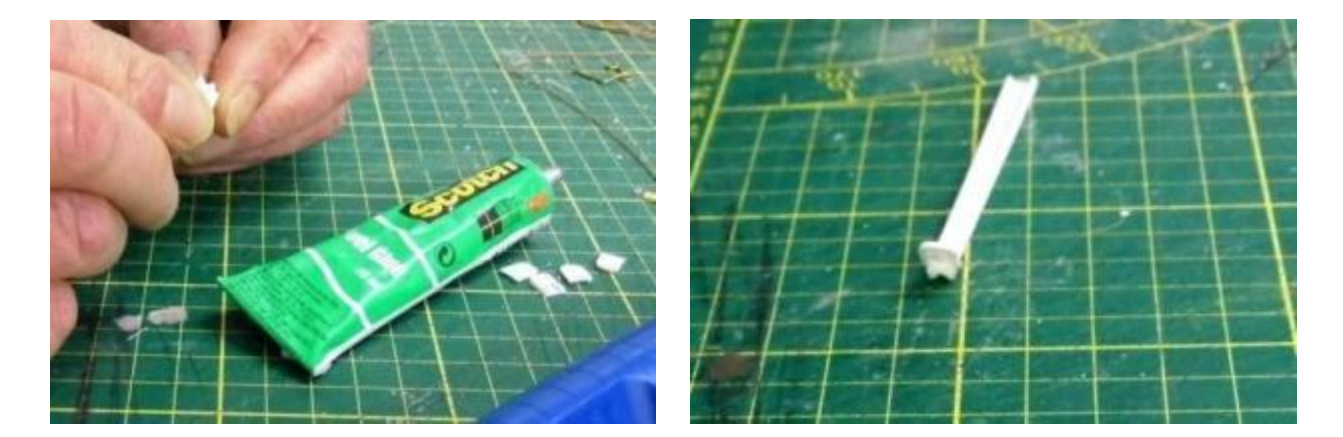

7\* Je colle alors la led SMD et je colle les fils sur le mat… Nous obtenons ainsi un lampadaire dont la hauteur peut varier selon l'utilisation souhaitée… En reproduisant ainsi ce lampadaire en plusieurs exemplaires, vous obtenez pour 3x rien un éclairage public de rue, de petit zoning ou autre zone éclairée de votre réseau.

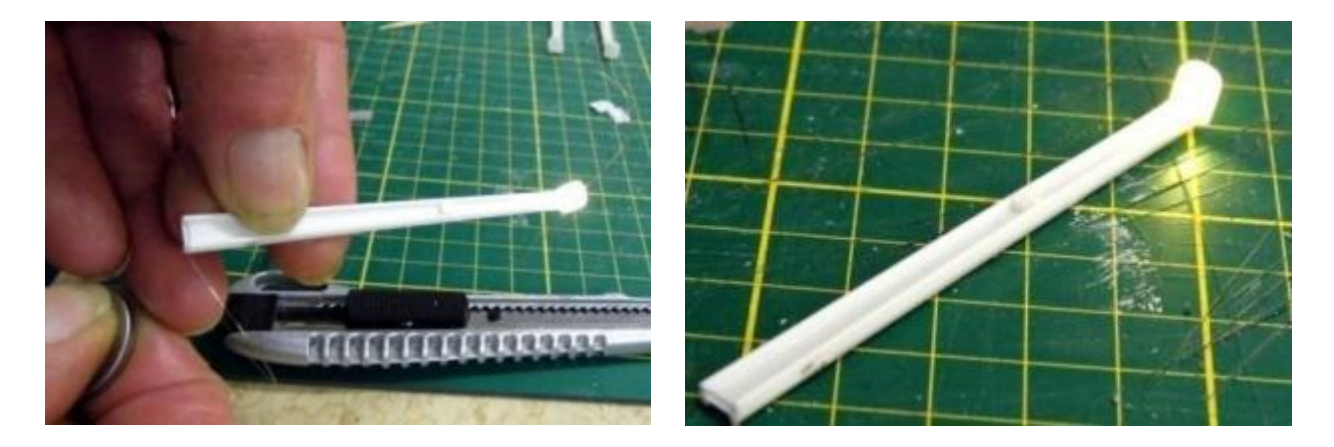

Quand commencez-vous ??? POMPON de l'ALAF

### **L'ALAF à MINIATUR WUNDERLAND HAMBOURG**

Depuis des mois, un projet de visite du club prenait forme avec de nombreux conciliabules…et si on allait à MW ?? *« Oui mais c'est un gros déplacement et cela va être cher ! », « mais non, on part en groupe organisé et on cherche un hôtel correct mais pas trop cher ! » « Ah bon, mais on devra être nombreux …et qui va rouler pour nous ?? »* Bref, après des invocations à *St Internet*, on trouve un hôtel et zou, on a des voitures mises à disposition en frais partagés et au total cela coûtera un prix très raisonnable accessible pour tous. On farfouille nos agendas papier ou électronique pour trouver une date : *bon, on part du 16 au 19 avril 2018* (nous étions en septembre 2017) *et tant qu'on y est, soyons fous, il y a la foire de Dortmund en même temps sur le chemin du retour !*

De discussions en décisions, le projet arrive à maturité et, le 16 à l'aube, 16 personnes se mettent en route vers la Germanie avec 4 voitures remplies selon affinités. De gros travaux en Stau nombreux sur les autobahns, nous progressons par bonds successifs jusque la cité Hanséatique que nous rejoignons en fin d'après midi. Installation à l'hôtel, reconnaissance des lieux près de la HauptBahnhof (tiens donc !) et apéro sympa en attendant l'heure du repas vespéral réservé à l'hôtel…puis dodo.. Sauf pour quelques irréductibles amateurs d'un dernier pot !

Le lendemain, dès potron minet, après un petit déjeuner, nous décidons de faire la route jusque MW à pied (un petit quart d'heure) sauf évidemment Claudius qui sait « *où parquer à côté »* et qui part en voiture dans la circulation du matin. Vu notre pré réservation, nous entrons de suite malgré une longue file d'attente pour les autres visiteurs et LA…un monde de près de 10.000 m2 s'offre à nous sur plusieurs niveaux et thèmes pour plusieurs pays. De nombreux trains circulent (il y a au total près de 1000 rames qui arpentent les réseaux) apparaissent et disparaissent au gré de la topographie des lieux, s'arrêtent dans des gares énormes (Roma Termini par exemple pour la zone Italie), manœuvrent dans des zones portuaires, ou parcourent des régions montagneuses avec des rampes hélicoïdales vertigineuses et des ponts franchissant des torrents impétueux audelà de tunnels impressionnants …ouf…

Que de beautés superbement reproduites à l'échelle avec un éclairage de jour/nuit époustouflant ; des véhicules du Faller Car Système se glissent dans tous les coins et assurent des animations magnifiques :camions de pompiers intervenant toutes sirènes hurlantes sur les lieux d'un gros incendie en milieu urbain…transconteneur en milieu portuaire sur un terminal avec grues et portiques fonctionnels…embouteillage monstre sur un des ponts au dessus de l'Elbe…bus et camions se faufilant dans une circulation dense avec feux routiers…waw.

Comment décrire une telle profusion de détails ??Par exemple Venise et la reproduction fidèle à l'échelle de la place St Marc, des canaux parcourus par les motoscaffi et gondoles et devant le Pallazzo une représentation criante de vérité des personnages du grand carnaval de Venise : Imaginez au 1/87 la reproduction des personnages genre Preiser dépiautés, reconfigurés avec masques,

robes à volants et crinolines, dans des exécutions dorées ou argentées avec strass et paillettes qui virevoltent dans une valse étourdissante…quelle merveille !!! Et puis…un peu plus loin, un grondement… un rugissement… sonore à l'excès et la lumière qui tombe… c'est le Vésuve qui entre en éruption... Un énorme cône qui, sous nos yeux, crache une lave scintillante jaune clair qui descend tout le long de la montagne en de gros sillons rougeoyants éructés par cette bouche explosive. Quelle beauté sauvage nous est ainsi offerte (heureusement sans victimes ici-NDLR)!

La ville de Hamburg nous est aussi détaillée tant dans les installations portuaires anciennes que nouvelles : ils ont poussé le bouchon jusqu'à installer un port en eau véritable (30.000 l) avec des bateaux à l'échelle radioguidés pour des manœuvres de mise à quai précises au mm près…excusez du peu !

Une zone montagneuse helvético/italo/germanique est créée avec une fidélité remarquable et des niveaux multiples sont non seulement visibles mais même admirables d'en haut par des jeux d'escaliers et de points de vue surélevés pour les visiteurs ! Des rames de voyageurs de toutes les compagnies offrent un ravissement dans leur variété de composition éclairée, de longues files de wagons bariolés tantôt citernes, tantôt containers, tantôt transport de bois serpentent sur les raidillons élevés du St Gothard et autres cols puis dévalent de l'autre coté dans des tac-tac et autres bruits de ferrailles bien connus.

*Et puis…et puis, nous entendons un autre grondement qui s'enfle, rugit et s'éteint au loin…*

Nous entrons dans **la zone de**

# **l'aéroport…fooormidable.**

Imaginez un véritable aéroport de classe internationale avec toutes les voies d'atterrissage et de décollage selon le sens du vent (qui change au gré des heures !) un taxiway qui accueille les appareils en attente du clear pour décoller, un dispersal avec les pontons mobiles fonctionnels de chargement/déchargement des passagers.

Les tracteurs prennent en charges les appareils arrivant et les positionnent de manière millimétrique. Les avions de diverses compagnies et de divers types évoluent sans arrêt sur toute la zone **en fonction d'un horaire réel affiché comme dans la réalité** .Des multitudes de camions citernes, bus, camionnettes de service, catering évoluent en réel sur les pistes prévues pour eux, des mécaniciens s'affairent à un entretien de tous les coucous en zone des hangars et **catastrophe**, un début d'incendie se déclare sur l'avant d'un jet en cours de révision….**allllaaaarm !** 4 camions de pompiers se précipitent jusqu'au sinistre, force jet de mousse et feu éteint…mission accomplie, les hommes du feu rentrent dans leur hangar !!! Superbe de vérité.

ET puis au décollage, un jet se positionne tous feux allumés, lance ses moteurs qui rugissent, roule sur le tarmac et quitte le sol pour s'enfoncer dans le ciel avant de disparaitre à nos yeux…magnifique et imposant …quelle maitrise dans la technique !! Et avant qu'un autre appareil ne se positionne, voici qu'apparait dans un grondement un autre jet …en phase terminale d'atterrissage. Il vient se plaquer sur la piste avec le bruit caractéristique des pneus touchant le tarmac puis inversion des moteurs et arrêt en bout de piste…virage sur taxiway de sortie avec toutes les indications lumineuses sur la piste et direction vers le dispersal…pas possible de faire mieux en vrai !

ET voici la cerise sur le gâteau : dans un sifflement suraigu, voila qu'apparait à l'atterrissage le fier vaisseau connu de tous : **Le Faucon Millénium** piloté par **Hans Solo et Cheewbacca** en personne,

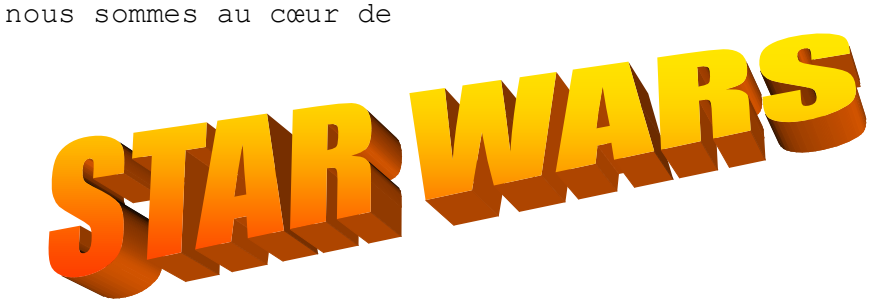

Nous sommes

bluffés !!

Nous avons aussi la chance (euh… payante faut il le dire… mais quand on aime on ne compte pas !!!) de pouvoir faire une visite technique des coulisses en anglais, mais on s'en tire et on traduit pour les non multilingues... Visite très bien documentée par un guide qui s'y connait, on se faufile (et c'est peu dire) entre les décors, trapillons de visite et autres joyeusetés filiformes (pas question de + de 110kg…) pour voir tous les petits secrets de l'organisation dont particulièrement tout le déroulement technique des atterrissages/décollages avec des étais métalliques qui se positionnent sous l'appareil, le verrouillent et montent ou descendent pour assurer le visuel impeccable d'avion en action. L'avion en coulisse est placé sur un ascenseur qui le fait revenir en position inverse et le replace dans la file des avions en attente de manœuvre. C'est tout bonnement stupéfiant de réalisme, et tout cela dans un horaire en temps réel.

**Quelques chiffres** : Près de mille trains en circulation ou en attente, des centaines de km de câbles électriques de tout genres et diamètres, des dizaines de milliers de personnages sur tout le réseau, un investissement global actuel de près de 24 millions d'euro avec en 2025 un montant prévu approchant les 30 millions. Visite de plus d'un million de spectateurs par an. Projet d'extension en cours pour obtenir une surface totale de près de 10.000 m2 après rachat d'un autre bâtiment.

Des centaines de Faller car qui se régénèrent seuls en énergie dans des stations automatiques de recharge. Un dispatching central où environ 8 personnes travaillent en continu devant une volée d'écrans de commande, une équipe de réparateurs du matériel et d'intervenants volants (et c'est peu de le dire) qui interviennent sur le réseau en chaussettes (sic) pour pallier à tout problème technique sur la voie…

Une équipe qui crée un nouveau décor qui sera l'an prochain intégré dans le grand décor. Nous y avons vu par exemple un décor routier sur base d'une vieille route en béton segmenté (la vieille route de Bruxelles ne vous rappelle rien ??) avec des détails réalisés avec une précision redoutable (style E Nouaillier dans TMM…) des craquelures du béton soulignés par un fond noirâtre et une zébrure zigzagante sur la chaussée. Je ne suis pas un compteur de rivet mais là alors *« c'était plus fort que du roquefort !», comme aurait dit Séraphin Lampion…*

Pour conclure, sinon le redac'chef dira que je prends trop de place, nous avons pu, selon les goûts de chacun, vivre un temps d'amitié et de camaraderie très fort, nous avons aussi visité différents aspects de la vie à Hambourg en clôturant cette escapade par une visite *aux forceps* (vu le monde) de l'expo de Dortmund et par un repas super convivial au retour à Barchon.

M'est avis que l'envie en chatouille plusieurs *« de remettre cela » un jour ou l'autre, qui sait ??*

Notre cri de guerre était *BARDAFFF, voilà l'ALAF* : on le poussera encore, je crois.

Pour l'équipe **Ivan Doigny** PHOTOS : de tous les participants

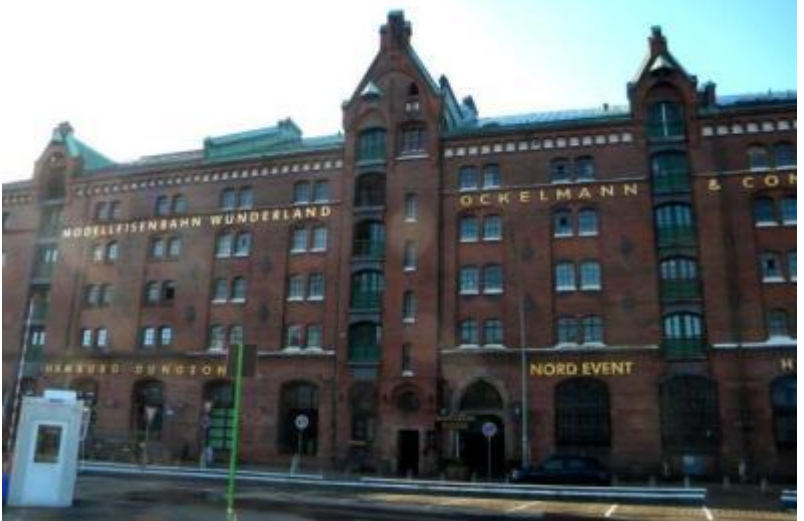

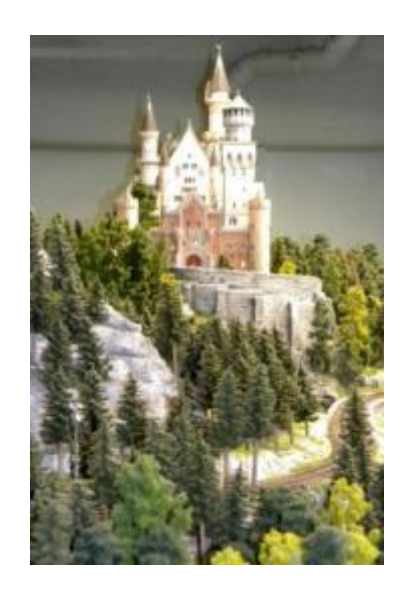

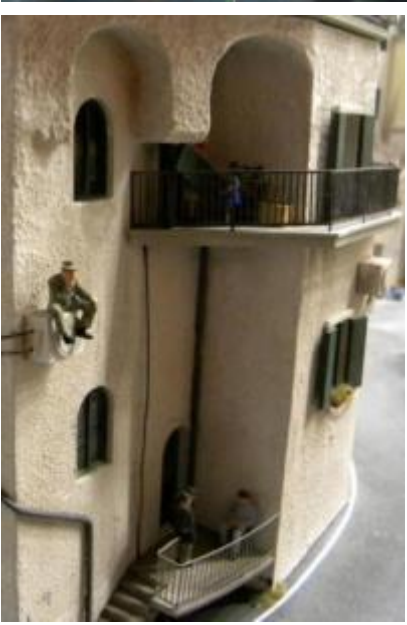

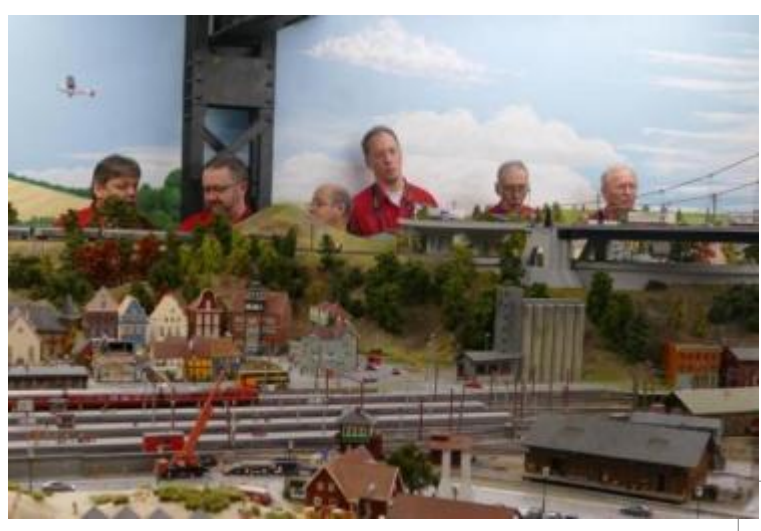

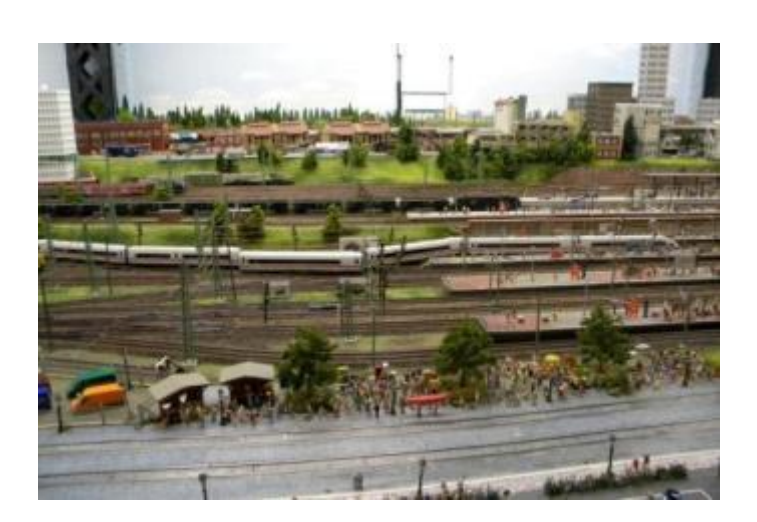

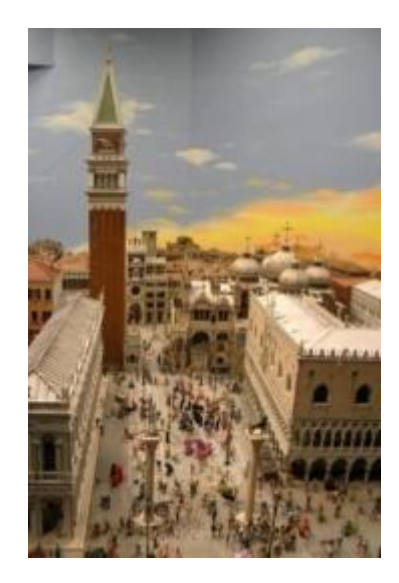

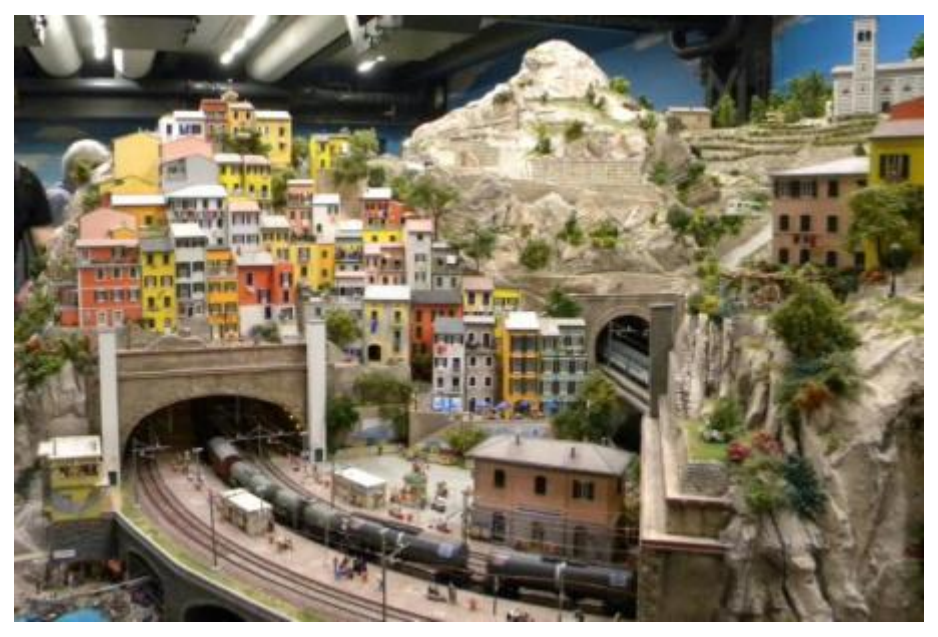

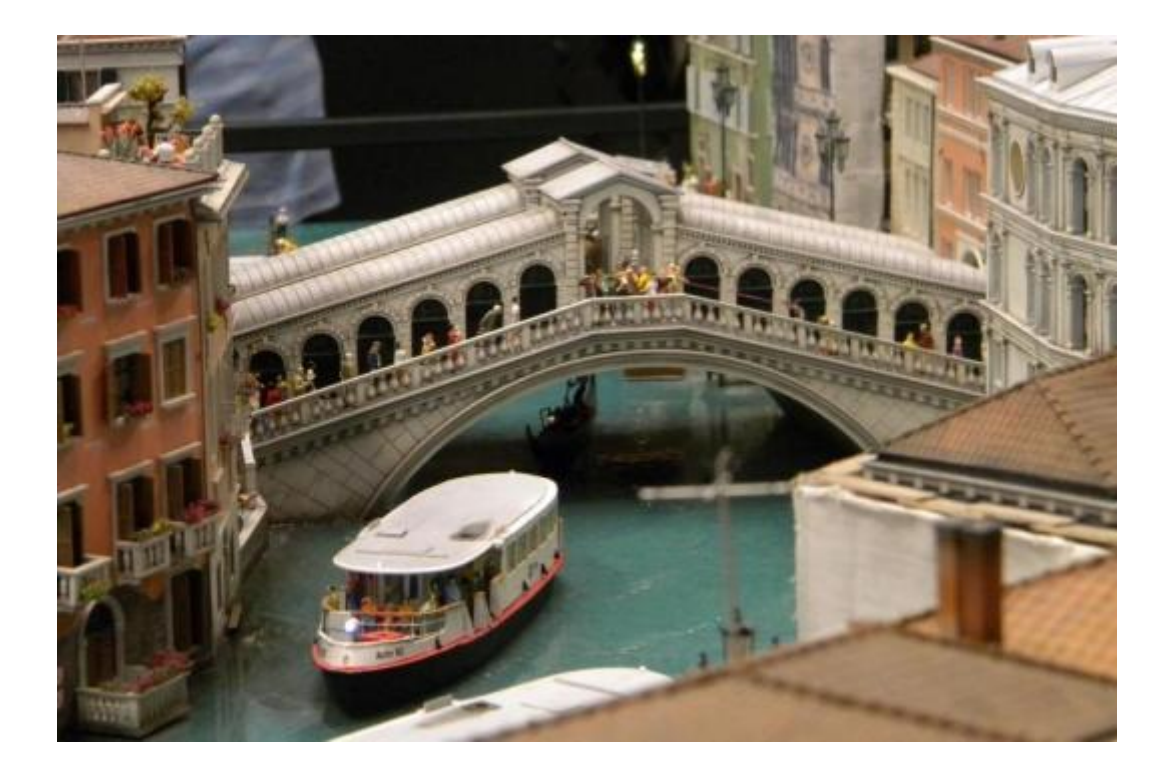

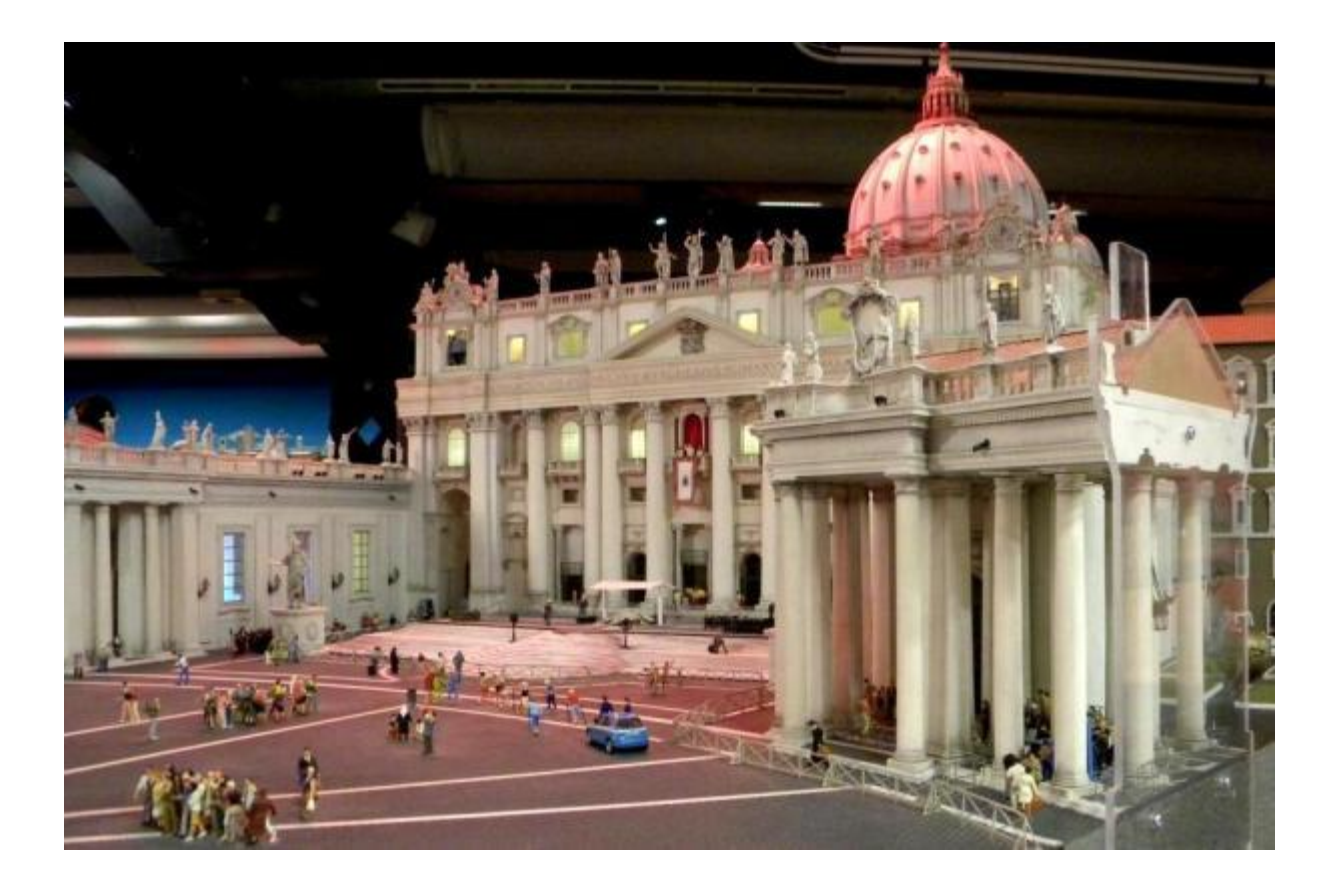

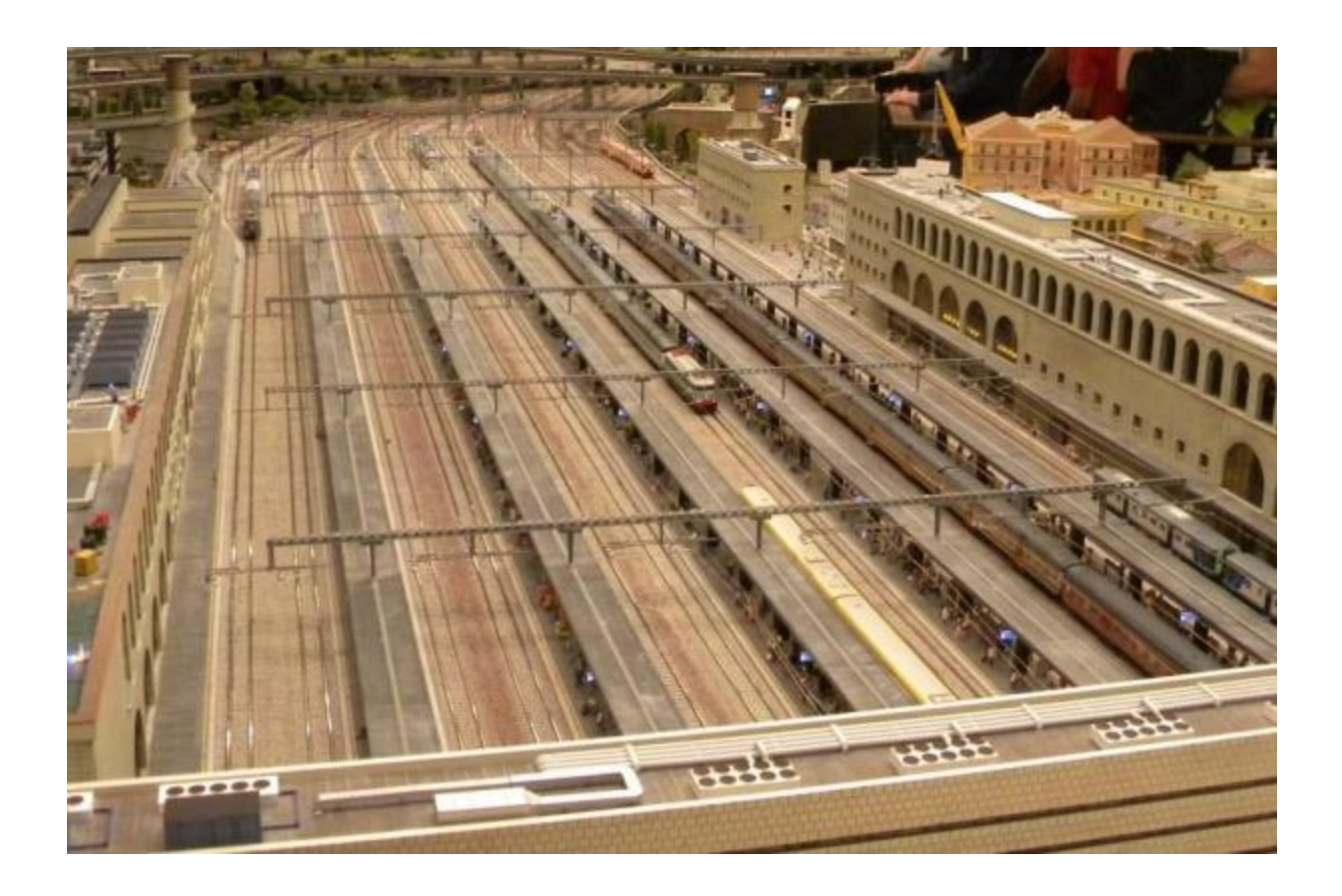

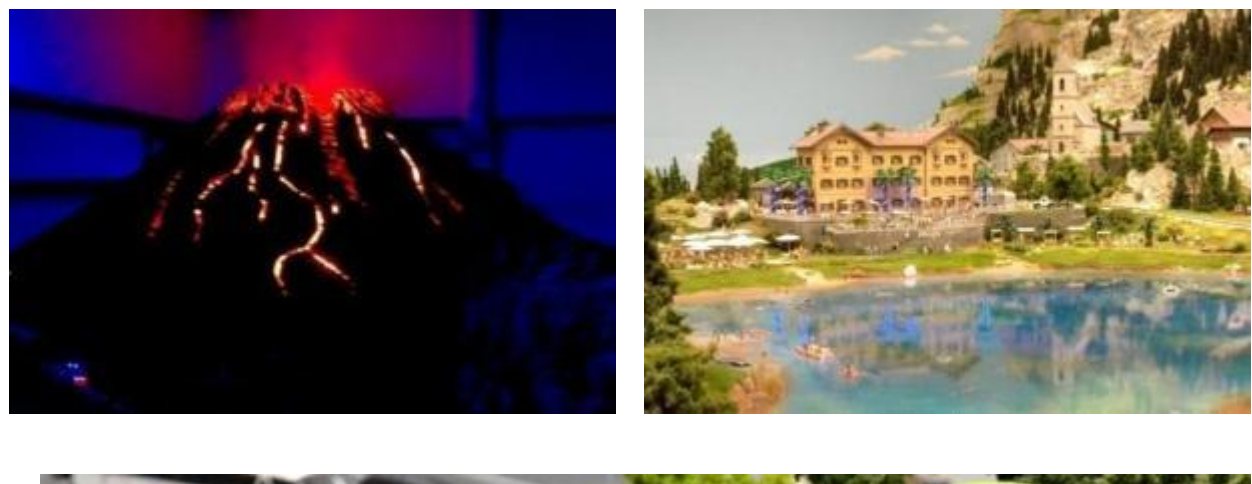

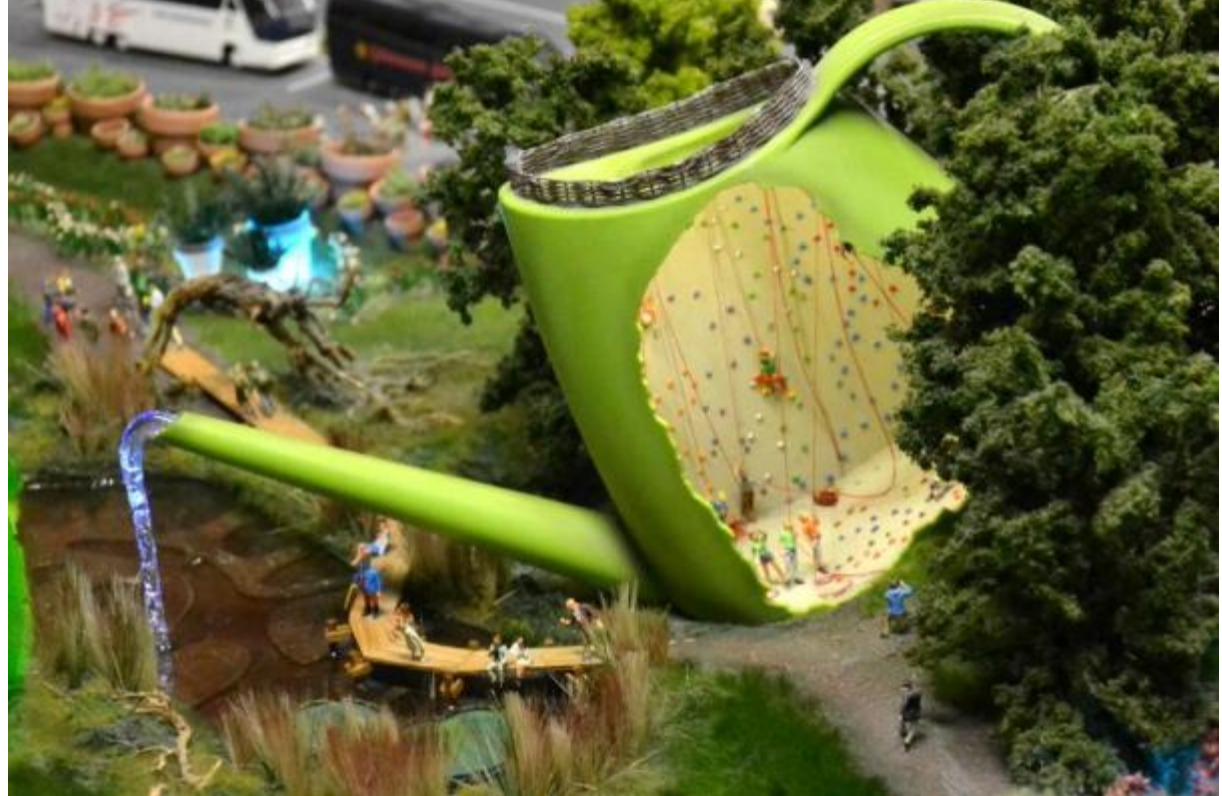

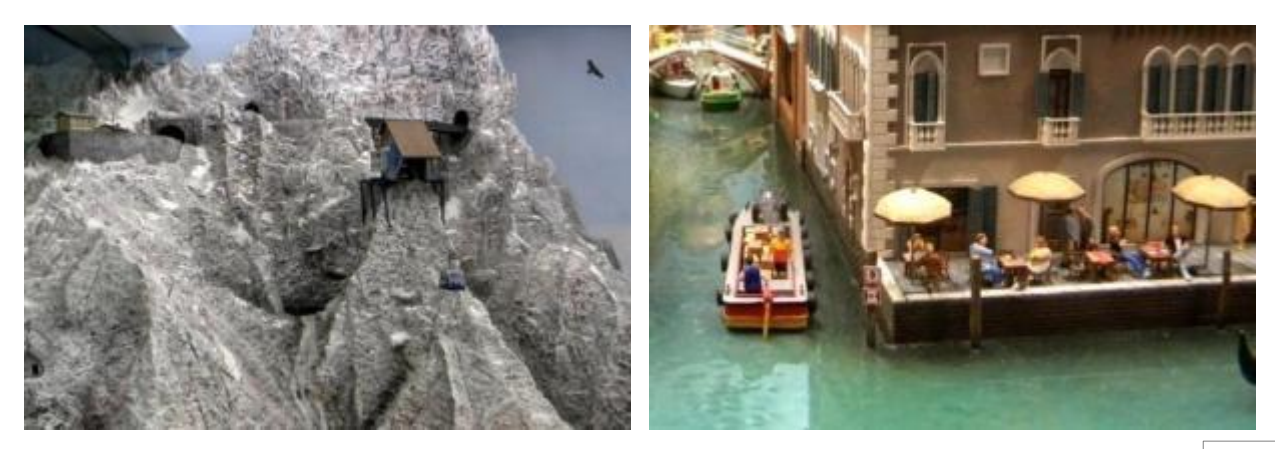

# *Le Cerveau*

Comme chaque année, nous programmons un film ayant un rapport avec le train.

Cette fois -ci le rapport est un rien plus éloigné, mais le sujet principal est bien un train.

C'est en 1969 que Gérard Oury s'inspire du fameux hold-up du train postal Glasgow Londres commis en 1963. Il s'entoure pour ce film culte d'une belle brochette d'acteurs et, suite à la notoriété acquise lors d'un film précédent (La grande Vadrouille), pourra disposer d'un budget hors norme pour l'époque, ce qui nécessitera l'association de plusieurs maisons de production.

#### L'histoire… :

Le « Cerveau », joué par David Niven, prépare le cambriolage du train de l'OTAN entre Paris et Bruxelles. Ce train transporte les fonds secrets des nations adhérentes. Mais il n'est pas le seul à avoir eu l'idée. Arthur Lespinase et son comparse Anatole (joué respectivement par JP Belmondo et Bourvil) sont aussi sur le coup, mais ils ont préparé le casse de façon….plus amateure (quoique). Enfin un troisième larron se joint à la bande, et n'est autre qu'un représentant de la mafia chargé d'écoulé le magot du casse. Frankie Scannapieco joué par Elie Wallach.

Si le casse est sensé se déroulé sans accroc (comme dans le petit film présenté par le cerveau), vous vous doutez qu'il n'en sera pas de même et c'est là tout l'art du réalisateur et des acteurs qui en ont fait un film « culte ». Je vous laisse découvrir la suite en images

#### Quelques anecdotes :

*Le Cerveau* a réalisé plus de 5.5 millions d'entrées et reste le plus gros score d'un film avec Jean-Paul Belmondo.

- Le budget du film assez colossal pour l'époque, 24 millions de francs, a permis de déployer des moyens considérables. Entre autres, deux trains blindés, une dizaine de wagons et des kilomètres de voie ferrée, fournis par la SNCF, des voitures radio, des hélicoptères, et une brigade de motards fournis, eux, par la Gendarmerie.
- C'est la BB 68514 de la SNCF qui a été mise à disposition du film. Les ambiances ferroviaires sont assez fantaisistes pour qui s'y connaît un minimum. Ainsi la Gare du Nord est en réalité la Gare de l'Est, la signalisation de la voie unique est un mélange de signaux de double voie, voie d'évitement, travaux, cantons courts... qui font simplement office de décor. Enfin, la rupture d'attelage du train est un bel effet cinématographique, mais peu vraisemblable en réalité (puisque dans ce cas, l'air comprimé qui relâche les freins en marche n'arrivant plus aux voitures, celles-ci devraient freiner immédiatement et non pas s'éloigner paisiblement les unes des autres).
- La Statue de la Liberté que l'on voit dans le film trône actuellement sur le rond-point de la zone d'aménagement concerté du Mesnil-Roux à Barentin, en Seine-Maritime.
- Le pont sur lequel s'arrête le wagon contenant les fonds de l'OTAN est en réalité situé dans la vallée de la Conie, en Beauce, sur la route départementale reliant les villages de Villeneuvesur-Conie (45) et Péronville (28).
- Un tournage au long cours qui passe par New York, Paris, Rome et Le Havre.
- On peut voir le paquebot "France" dans le port du Havre.
- On voit à la fin du film, lors du générique, les constructions des tours Sud et Nord du World Trade Center en construction depuis 1966.

Les Acteurs :

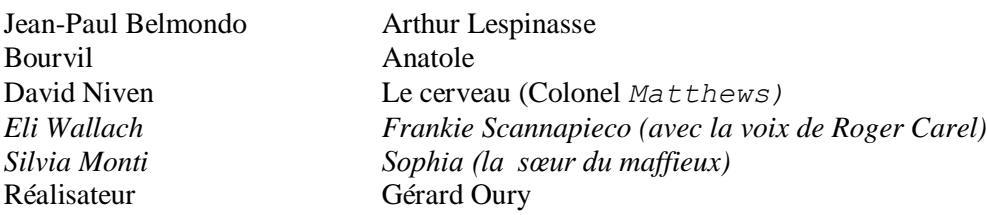

Le film est coproduit par la [Gaumont,](https://fr.wikipedia.org/wiki/Gaumont) la [société de Dino de Laurentiis](https://fr.wikipedia.org/wiki/Dino_De_Laurentiis_Cinematografica) et la [Paramount Pictures](https://fr.wikipedia.org/wiki/Paramount_Pictures) Les scénaristes, Danièle Thompson et Marcel Jullian.

JIEFEM.

Source internet (Wikipédia et sites de film et de cinéma)

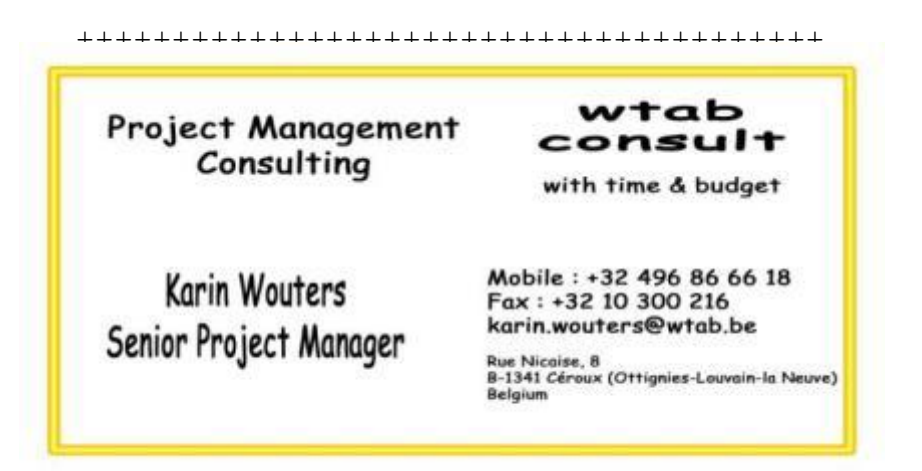

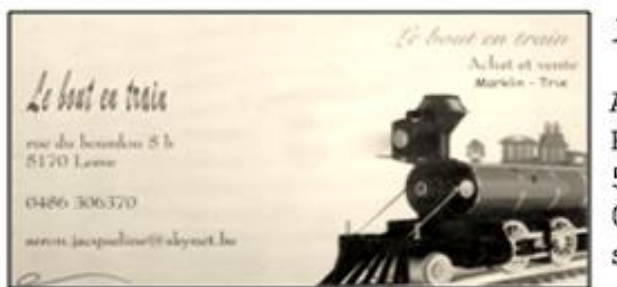

Le bout en train

ACHAT ET VENTE RUE DU BOURBON 5B 5170 LESVE 0486 306370 seron.jacqueline@skynet.be

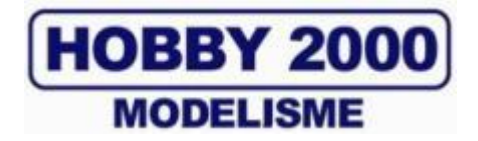

### **SPECIALISTE LIEGEOIS DU MODELISME FERROVIAIRE SUR PLUS DE 1000 m² TOUTES MARQUES TOUTES ECHELLES TOUT POUR LE DECOR, VEHICULES HO VISITEZ NOTRE SITE INTERNET[www.hobby2000.be](http://www.hobby2000.be/) QUAI DE LA BOVERIE 78 4020 LIEGE TEL : 04/341.29.87 FAX : 04/343.66.03**

# **Information Liégeoise**

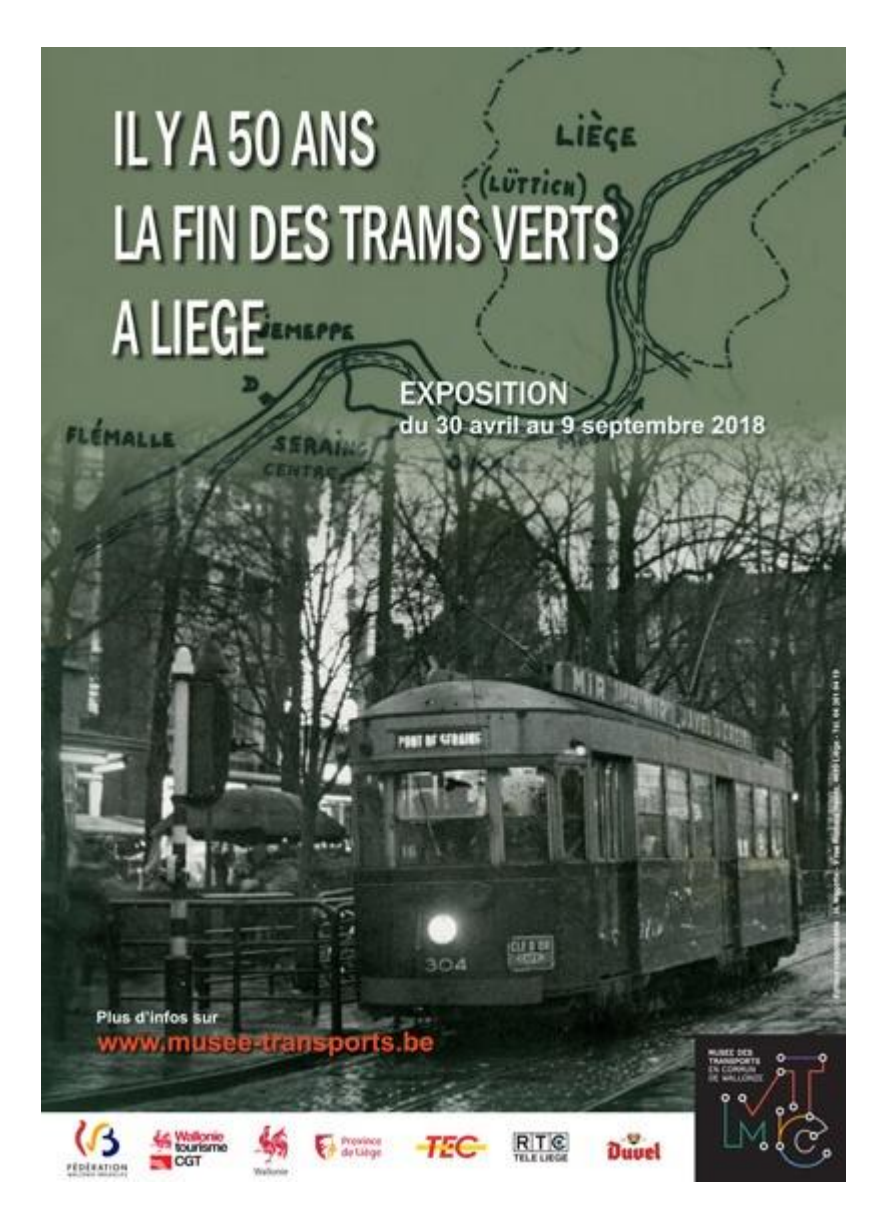

### **IN MEMORIAM**

L'ALAF s'associe à la douleur de la famille pour la perte d'un être cher ainsi qu'à la peine encourue par les membres de l'AMAF par la perte de leur Président Charles Pierre. Charles était un ami de notre club, sa perte nous marque tout un chacun pour la bonhomie et la sympathie qu'il dégageait. Nous présentons à la famille et aux membres de l'AMAF nos très sincères et amicales condoléances.

Nous avons appris le décès du frère de Patrick Despontin dit " POMPON ". Ses amis du club partagent sa peine et lui présentent ainsi qu'à sa famille nos plus sincères condoléances.

Albert COLLIN Président

+++++++++++++++++++++++++++++++++++++++++++++

### **Invitation à une excursion**

Le club organise une excursion à l'ASVi, association pour la sauvegarde du Vicinal à Lobbes-Thuin. Cette sortie se fera le 18 Août 2018 lors des journées festivals de ce club. Le déplacement au départ du local se fait comme d'habitude en voiture partagée. Plus de renseignements seront fournis lors de nos réunions hebdomadaires.

Site Internet : [http://www.asvi.be](http://www.asvi.be/)

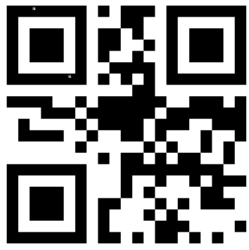

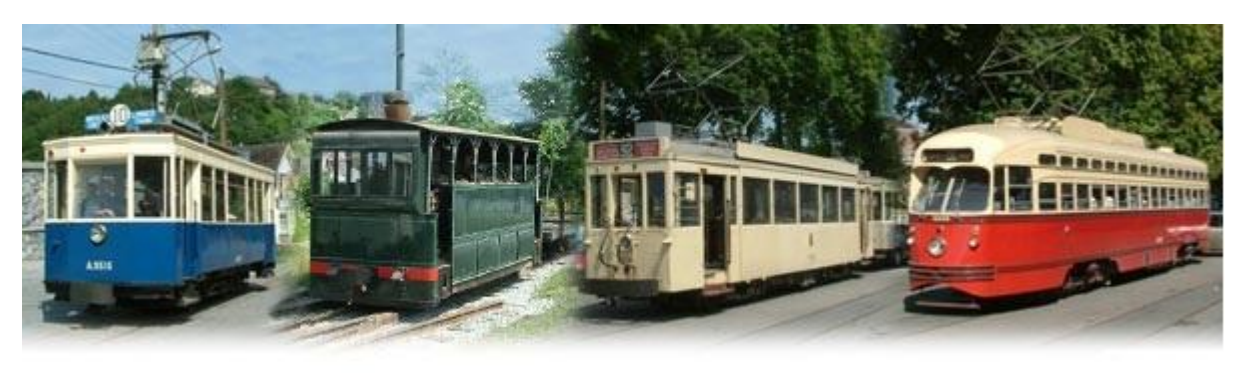

Références : photos de l'ASVi. Source Internet.

### **Calendrier des projections**

**Le mercredi 4 juillet et le 1 août 2018** : soirées libres, pas de projection.

**Le mercredi 5 septembre 2018** : Les célèbres autorails SNCF du type X2800. Cette projection est assurée par JCL MENCHIOR.

**Le mercredi 3 octobre 2018** : Un long métrage : Le cerveau (page 18 de cette revue). Le film est présenté par J-F Magnée.

**Le mercredi 7 novembre 2018** : Une conférence est présentée "L'histoire du rail dans nos ports belges".

Le programme qui vous est présenté est toujours susceptible d'être *modifié. Merci de votre compréhension en cas de changement.*

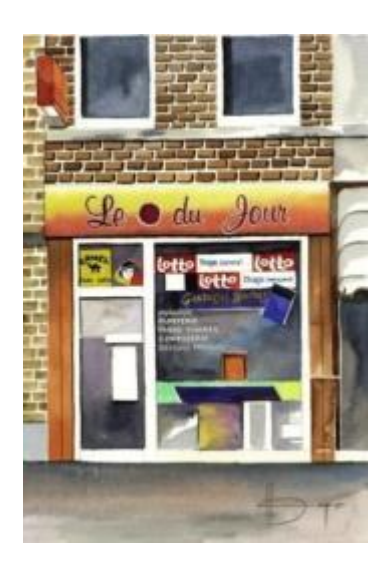

# *Le Point du JOUR*

**Librairie-Papeterie-Lotto Service photocopie : -noir/blanc/couleur numérique -plastification -reliure spirale**

Rue de la Station, 68 4430 ANS Site : http://www.lepointdujour.be Tel.04/246.13.97 e-mail: lib**[lepointdujour@skynet.be](mailto:lepointdujour@skynet.be)**